## SAP ABAP table HRPY CYCLE DOCU {Personnel Calculation Rules: User Comments}

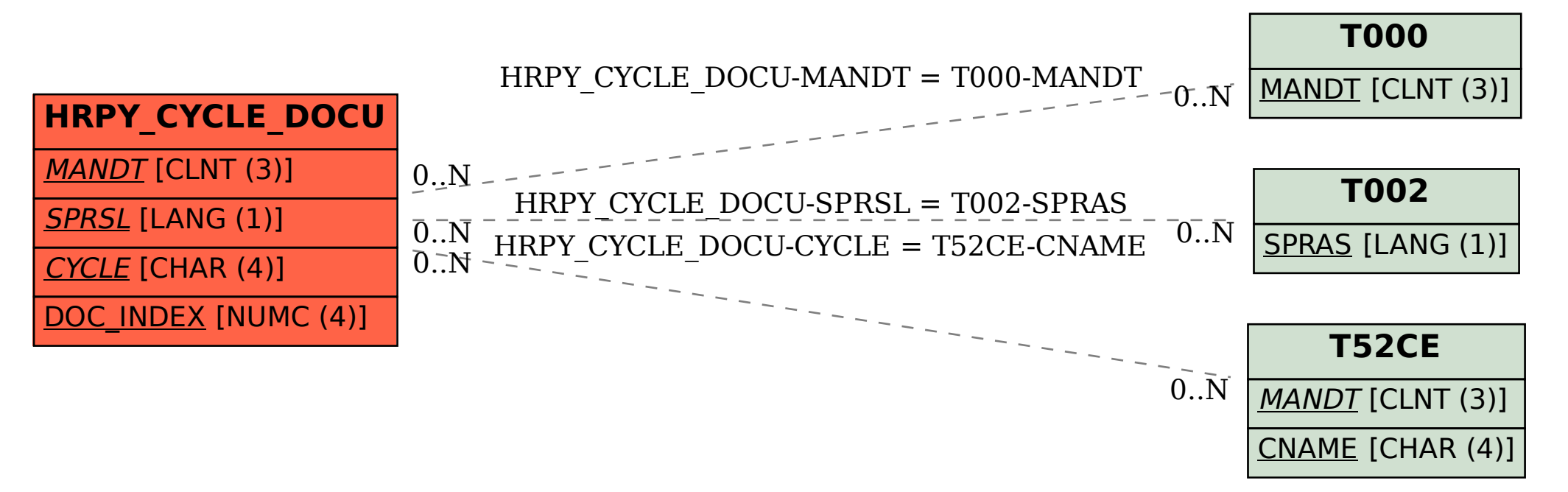